# <span id="page-0-0"></span>**Grouper Deployment Guide**

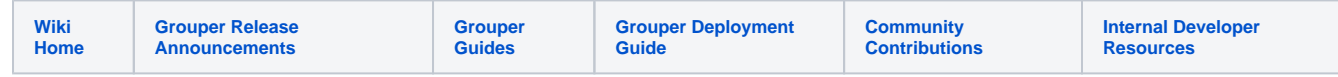

Welcome to the Grouper Deployment Guide (GDG). Are you looking for a place to get you started with Grouper concepts, including the suggested standards that are being adopted across the community? If so, you've come to the right place.

### GDG Table of Contents

- [Executive Summary](https://spaces.at.internet2.edu/display/Grouper/Executive+Summary)
- [Introduction to the GDG](https://spaces.at.internet2.edu/display/Grouper/Introduction+to+the+GDG)
- [Understanding Grouper](https://spaces.at.internet2.edu/display/Grouper/Understanding+Grouper)
- [Folder and Group Design](https://spaces.at.internet2.edu/display/Grouper/Folder+and+Group+Design)
- [Access Control Models](https://spaces.at.internet2.edu/display/Grouper/Access+Control+Models)
- [Example Access Policies](https://spaces.at.internet2.edu/display/Grouper/Example+Access+Policies)
- [Provisioning Models](https://spaces.at.internet2.edu/display/Grouper/Provisioning+Models)
- [Operational Considerations](https://spaces.at.internet2.edu/display/Grouper/Operational+Considerations)
- [Conclusion](https://spaces.at.internet2.edu/display/Grouper/Conclusion)

## What's new in the Grouper Deployment Guide?

[Grouper Deployment Guide](#page-0-0) Apr 08, 2024 • updated by [Drew Aschenbrener](https://spaces.at.internet2.edu/display/~andrew.aschenbrener@at.internet2.edu) • [view change](https://spaces.at.internet2.edu/pages/diffpagesbyversion.action?pageId=154765017&selectedPageVersions=71&selectedPageVersions=70) [Executive Summary](https://spaces.at.internet2.edu/display/Grouper/Executive+Summary) Mar 10, 2024 • updated by [Chris Hyzer \(upenn.edu\)](https://spaces.at.internet2.edu/display/~chris.hyzer@at.internet2.edu) • [view change](https://spaces.at.internet2.edu/pages/diffpagesbyversion.action?pageId=154765148&selectedPageVersions=34&selectedPageVersions=33) [Folder and Group Design](https://spaces.at.internet2.edu/display/Grouper/Folder+and+Group+Design) Nov 11, 2023 • updated by [Jonathan Zhao](https://spaces.at.internet2.edu/display/~jonathan.zhao@at.internet2.edu) • [view change](https://spaces.at.internet2.edu/pages/diffpagesbyversion.action?pageId=154765227&selectedPageVersions=59&selectedPageVersions=58)

# Get help

Can't find what you are looking for?

[help Ask the community](https://spaces.at.internet2.edu/display/Grouper/Contact+Information) 

#### Acknowledgements

This guide is the result of a community collaborative effort. The initial version was made possible by contributions from the TIER API and Entity Registry WG, the Grouper Development Team, and many others. The guide is also no longer managed under the Trust and Identity Document Stewardship process. The wiki version will continue to be updated as community practice and the Grouper product evolves.